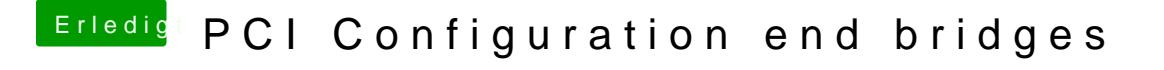

Beitrag von Complix vom 2. Dezember 2014, 19:25

Hm leider konnte ich keine Einstellungen vornehmen da diese Einstellung sind. Außer AHCI das aber schon eingestellt war